### **Esercitazioni Laboratorio II - I modulo (calcolo)**

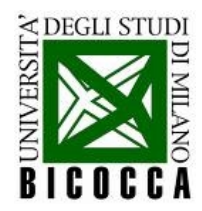

### **Contenuto del corso**

- Introduzione alla programmazione in  $C_{++}$
- $\cdot$  Funzioni di base del linguaggio  $C_{++}$  e primi programmi
- Implementazione di semplici algoritmi in  $C_{++}$
- La programmazione a oggetti
- L'uso dei template
- Ereditarietà e polimorfismo
- Introduzione a ROOT
- Esercizi al calcolatore relativi alla teoria statistica

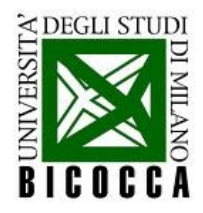

### **Documentazione**

- http://lab-info.blogspot.com/
	- per scambiare informazioni, suggerimenti, soluzioni
- http://lab-info-q.blogspot.com/
	- per dettagli ed approfondimenti
- Per contattarci :
	- [maura.pavan@mib.infn.it](mailto:maura.pavan@mib.infn.it)
	- [luigi.zanotti@mib.infn.it](mailto:luigi.zanotti@mib.infn.it)
	- [andrea.biancini@mib.infn.it](mailto:andrea.biancini@mib.infn.it)
	- [davide.chiesa@mib.infn.it](mailto:davide.chiesa@mib.infn.it)

#### **Introduzione al C++**

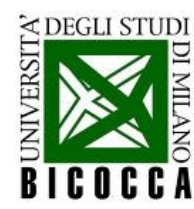

### **Sorgente ed eseguibile**

E' necessario avere ben presente la distinzione tra:

- Codice Sorgente: versione "leggibile dagli esseri umani"
- Codice Eseguibile: versione che il pc può leggere ed eseguire

Il compito di trasformare la prima nella seconda è assolto dal **compilatore**, nel nostro caso c++ (o g++)

• Come scriviamo il Codice Sorgente?

Editor di testo  $\rightarrow$  (Gedit, Emacs, Kate, Vim...)

Come lo compiliamo?

c++ -o <nome eseguibile> <nome\_sorgente>

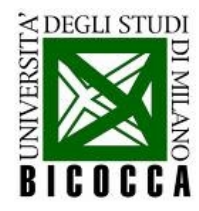

### **Primo programma in C++**

• Scriviamo il seguente programma:

```
/* Programma #1 - Un primo progromma in C++.
    Scrivete questo programma in un file,
    compilatelo e avviatelo
*#include <iostream>
int <math>main()</math>std::cout << "This is my first C++ program.";
  return 0:
```
Compiliamo ed avviamo da terminale, così:

```
marco@barattolo:2011$ c++ -o esempio 1 00 esempio 1 00.cpp
marco@barattolo:2011$ ./esempio 1 00
This is my first C++ program.marco@barattolo:2011$
```
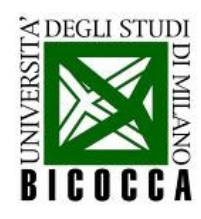

 $*$ 

# **Analizziamo il codice sorgente**

Commenti ignorati dal compilatore, molto utili per il programmatore. Altro metodo, usare //, ma vale solo per una riga!

Programma #1 - Un primo progromma in C++ Scrivete questo programma in un fi compilatelo e avviatelo

#include <iostream

 $int  $main()$$ std::cout << "This is my first C++ program."; return  $0$ ;

Termina il programma e ritorna il valore 0 (intero) al processo che ha invocato il programma stesso (tipicamente il sistema operativo)

Inclusione di header (libreria): molte funzioni di cui avremo bisogno sono contenute in librerie messe a disposizione dal compilatore

> Dichiarazione della funzione principale, obbligatoria. Ogni programma inizia chiamando *main*. Preceduto da dichiarazione del tipo di valore ritornato *(int* in questo caso)

 $\bullet$  std::cout  $\rightarrow$  chiamata a funzione *cout* (console output) contenuta nelle librerie standard std

- $\bullet \ll \rightarrow$  operatore di output
- "This... " → stringa di testo
- ; → tutte le istruzioni terminate dal punto e virgola

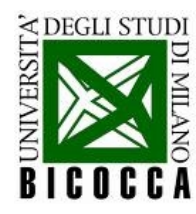

# **Un programma più completo...**

Provate il seguente programma:

```
#include<iostream>
int main (int numArq, char *listArq[])
  std::cout << "nome del programma: "
            \ll listArq[0] \ll std::endl;
  int num:
  std::cout << "inserisci un numero "
            \le std::endl :
  std::cin \Rightarrow numstd::cout << "il numero inserito è: "
            \ll num \ll std::endl :
  return 0;
```
- Unici argomenti possibili per la funzione *main* sono:
	- numero di argomenti passati da riga di comando (int)
	- lista degli argomenti (char)
- Operatore di input >>
- **Funzione endl**
- Qual è il primo argomento passato al main dal SO?
- Provate a passare altri argomenti al programma e farvi restituire il numero totale di argomenti

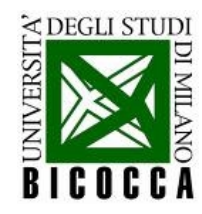

### **Le variabili**

Quantità di interesse si gestiscono come variabili

```
int num1 = 0 ;
int num2 = 3;
int somma = num1 + num2 ;
std::count \prec "somma: "\ll somma \ll "\n";
float razionale = 3.1416;
double razionale2 = 1.4142;
char lettera = 'a';
bool condizione = true;
```

```
int vettore[10];
for (int i = 0; i < 10; +i)
  ſ
   vettore[i] = i * 2;
  }
```
- Diversi oggetti sono gestiti da diversi **tipi** (int, float, char...)
- Una variabile è **l'istanza di un tipo** (num1 è una istanza di int)
- Le normali operazioni che ci si aspetta sono definite sui tipi
- Si possono creare vettori di un tipo di variabili, chiamati **array**
- La lista degli oggetti di un array occupa una zona contigua della memoria
- La dimensione di un array è una costante

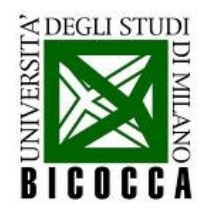

#### **Le variabili**

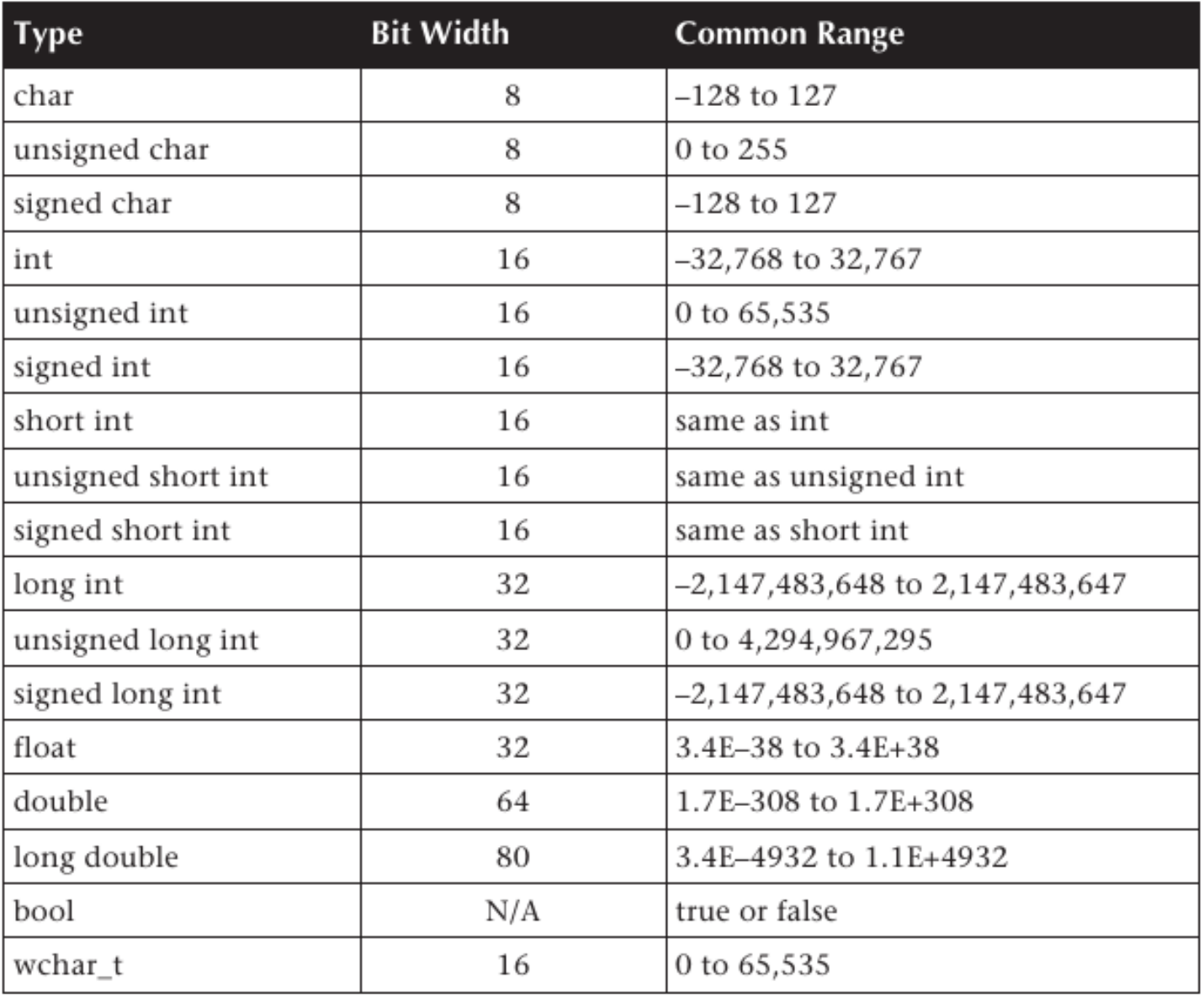

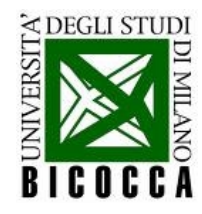

### **Gli operatori**

- Avete a disposizione diversi operatori definiti in c++:
	- operatori **aritmetici**: +, -, \*, /, %
	- operatori di **incremento e decremento**: ++, --
	- operatori **logici e relazionali**: >, >=, <, <=, ==, !=, &&, ||, !
- Fate sempre attenzione alla **precedenza** tra operatori...

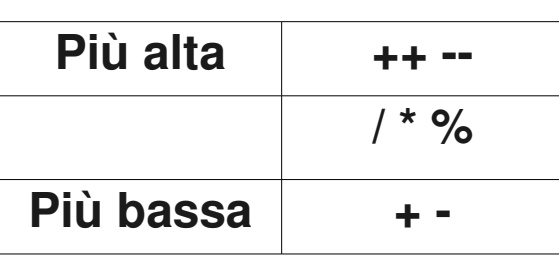

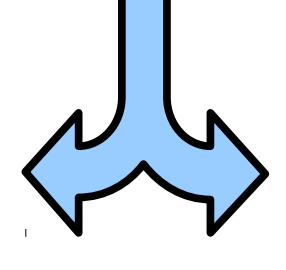

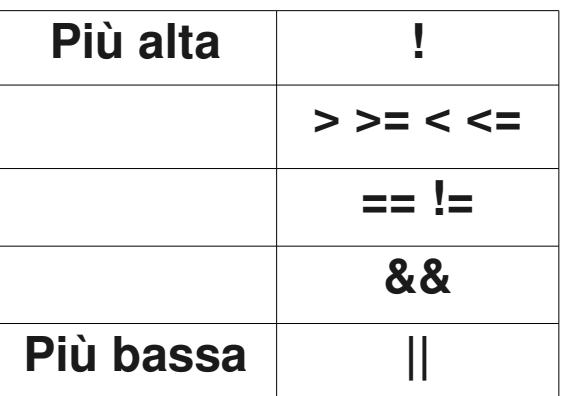

● ...e alla **conversione** tra tipi delle espressioni aritmetiche → in una operazione tra tipi diversi, tutti gli operandi vengono convertiti al tipo "più grande" **prima** di compiere l'operazione

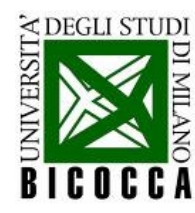

## **Suggerimenti e esercizi**

- Fate uso delle parentesi nelle espressioni matematiche!
- Potete utilizzare, se necessario, un **cast** tra tipi. La sintassi generica è (tipo) espressione
	- Ad esempio *(float)*  $x / 2$  vi restituirà un tipo float come risultato
- **Esercizio 1**: scrivete un programma che, letti due numeri interi da terminale, restituisca il loro rapporto
- **Esercizio 2**: scrivete un programma che, lette due variabili booleane da terminale, restituisca il risultato delle operazioni AND, OR e XOR (suggerimento: il tipo bool in c++ accetta solo due valori, true e false, ma questi sono del tutto equivalenti a 1 ed 0)

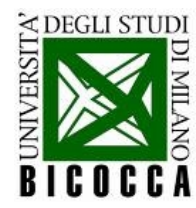

### **Strutture di controllo: for**

Un'operazione da ripetere molte volte può essere automatizzata:

```
for (int index = \theta; index < numArg; ++index)
  ł
    std::count \prec index \prec "-esimo argomento:<< listArg[index]
               << std::endl ;
  ł
```
- Le istruzioni nello scope vengono eseguite finchè **index < numArg**
- La variabile **index** esiste soltanto nello scope del ciclo
- Il ciclo viene impostato **definendo** index, stabilendo la **condizione di uscita** e dettando l'istruzione di **incremento** della variabile di controllo

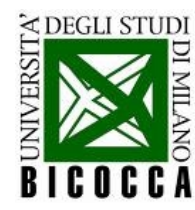

# **Strutture di controllo: while**

• Il **for** non è l'unico modo per realizzare un ciclo:

```
int index = \theta ;
while (index \lt numArg)
    std::count \prec index \prec "-esimo argomento:<< listArg[index]
                << std::endl ;
    ++index ;
```
- Le istruzioni nello scope vengono eseguite finché **index < numArg**
- La variabile **index** esiste anche al di fuori del ciclo
- E' necessario definire correttamente la variabile di controllo prima dell'inizio del ciclo

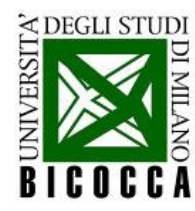

# **Strutture di controllo: if**

Eseguire istruzioni solo se verificata una condizione

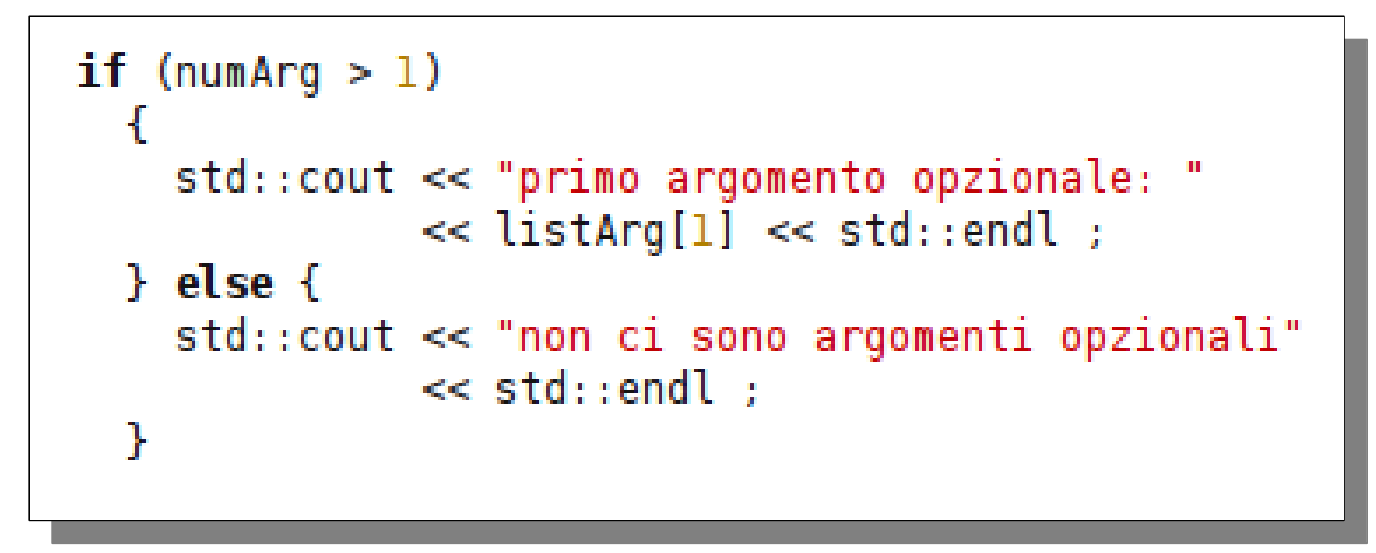

- Se l'espressione di controllo è vera, viene eseguita la sequenza di istruzioni nel primo *scope* (le parentesi {})
- Altrimenti viene eseguita la sequenza dopo **else**
- La presenza di *else* non è obbligatoria!

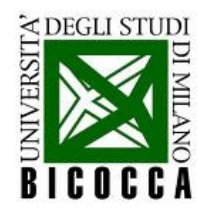

# **Strutture di controllo: switch**

Se le possibilità non sono due (vero/falso), ma **molte** 

```
...switch (x)\ldots \ddot{\phantom{0}}\ldots case 1 :
. . . . . . std::cout.<<. "x vale 1";
. . . . . . break ;
. . . . case . 2 :
......std::cout.<<."x.vale.2";
. . . . . . break;
    default:\ldotsstd::cout\prec\prec "x non vale ne 1 ne 2";
\ldots
```
- La variabile **x** è già definita
- Per ogni possibile valore c'è un'istruzione da eseguire
- L'istruzione **break** è necessaria per terminare subito lo **switch**
- Il **default** è l'istruzione che viene eseguita se nessuno dei casi precedenti è vero

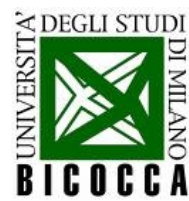

### **Operazioni matematiche**

● Operatori matematici non presenti nelle librerie standard sono forniti dalle librerie matematiche

```
#include<iostream>
#include<cmath>
int main (int numArg, char *listArg[])
  double due = 2 :
  double radice\_due = sqrt (due);
  std::cout << radice_due << std::endl ;
```
- E' necessario includere la libreria **cmath** per avere a disposizione le funzioni necessarie
- Le funzioni matematiche sono chiamate nel programma

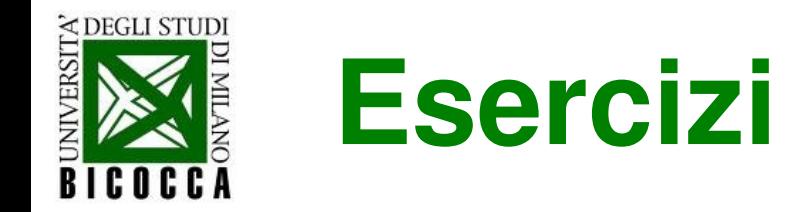

- **Esercizio 3**: Scrivere un programma che scrive a terminale
	- la radice quadrata di 2, il cubo di 2 il seno di pigreco/4
- **Esercizio 4**: Scrivere un programma che:
	- controlli se uno o più argomenti opzionali sono passati al main al momento dell'avvio (e in caso contrario, avvisi l'utente)
	- scriva l'intera lista di argomenti opzionali passati al main
	- chieda all'utente di inserire un intero a scelta tra 1 e 2, e restituisca a terminale il valore inserito, o un messaggio di errore in caso di inserimento di altri interi
- **Esercizio 5**: Scrivere un programma che, dato un array di n interi casuali, lo ordini dal più piccolo al più grande (suggerimento: per generare i numeri casuali, usate la funzione rand() contenuta in *cstdlib*)

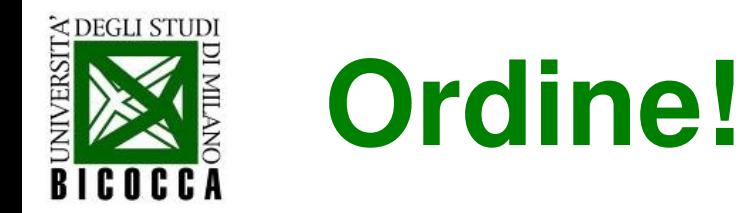

- **SINTASSI** = insieme di sane abitudini, oltre alla scrittura corretta del codice. Ad esempio:
	- **indentare** il codice
	- **commentare** il codice (per se stessi e per gli altri)
	- scegliere un **modo coerente** di scrivere il codice (parentesi graffe a capo o non a capo, spaziature...)
	- scegliere **nomi lunghi** ed **esplicativi** per le variabili